## Letterforms and words

Typography reference 1/3 "Grace in typography comes of itself when the compositor brings a certain love to his work. Whoever does not love his work cannot hope that it will please others." Jan Tschichold, 1902–74

This information sheet outlines

letterforms:

Like any craftsman, a designer needs to understand their tools.

fundamentals of design, so a basic knowledge of their

make-up is a valuable resource to have, enabling the designer to talk confidently about their work and communicate with other designers, editors, proofreader and printers.

some basic information for the understanding and handling of THE ANATOMY OF A LETTERFORM; TYPE SIZES; KERNING; and selecting THE RIGHT FONT. Arguably, letterforms are the A typeface is measured from the top of the capital letter to the bottom of the lowest descender, plus a small amount of buffer space. The *point system* (expressed as *.pt*) is the standard used today, though most software applications allow the designer to choose other units of measurement: millimeters, pixels etc.

## TYPE SIZES

One point equals 1/72 inch, or 0.35 millimeters. Twelve

points equals one *pica*: the unit commonly used for measuring columns.

Letters also have horizontal measurements called its *set width*, which are sometimes included in the typeface name: Helvetica 55 for example.

Whilst it is possible to alter type width (and height) through distortion in inDesign etc, this should be avoided, selecting *condensed* or *extended* versions of a font instead.

## KERNING

Kerning is the adjustment of space between pairs of characters. By including letter spacing as part of the design process a designer can improve readability, add emphasis and say a lot about the care and attention with which the typography was assembled.

> FURTHER READING *•* Font. The Sourcebook *Black Dog Publishing •* Thinking with Type (a critical guide) *Ellen Lupton* • THE NEW TYPOGRAPHY *Jan Tschichold*

In inDesign, kerning is applied in two separate ways: manually (the designer spaces the letters themselves) and automatically (the software carries out the spacing).

Manual kerning becomes necessary for larger type sizes (such as headlines etc) to improve legibility and readability, whereas automatic kerning can be used for continuous body copy.

There are two types of automatic kerning in inDesign: *metric* and *optical*. *Metric* uses the font's built in kerning pairs (described opposite),

and *optical* lets the software decide 'what looks right'. Whilst the untrained eye will not necessarily see the difference between the two, *optical* kerning does a far better job of letter spacing than the default *metrics* option, so it is good practice to switch to *optical* whenever using inDesign for setting body copy.

Is manual kerning necessary to produce good typography in small continuous text such as this sheet? Probably not: it would take an unreasonable amount of time, and go largely unnoticed. However, there are

other tools such as *tracking* that should be considered. This will be outlined in further information sheets throughout the workshop series.

There can be no single

THE RIGHT FONT? A problem that designers often face is selecting the right typeface for a piece of work. solution to this, but by developing (even a basic) knowledge and understanding of the range of typefaces available, and the connotations and aesthetics that each gives

makes this activity an enjoyable part of the design process. There are many classifications of typefaces that extend far beyond the well-known examples of serif, sans-serif and script. Any visual communicator that deals with words needs to be able to recognise the most basic forms.

BASIC TYPEFACE CLASSIFICATION

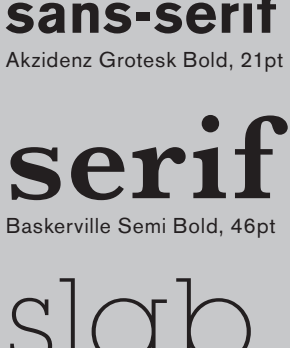

slab serif Lubalin Graph Extra Light, 45pt

KERNING EXAMPLES

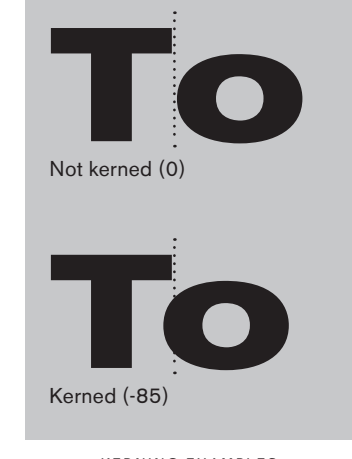

**KERNING PAIRS: AC AL AN AO AT AV AW AY Av Aw ac af ao at au av aw ay CA CO CT CY Co Ce DY du ew ex ey FA FG FO F, F. Fa Fe Fo Fu GY KE KO Ke Ko Ku LA LI LL LO LS LT LV LW LY Ma mu NT nu OA OT OV OW OY PA PE PO PR P, P. Pa Pe Po Pr Qu RA RO RV RY ra rc re ro SA ST SY sys st TA TC TE TO TS TW TY T, T. Ta Te To Tr Tu Tw Ty VA VO VY V, V. Va Ve Vo WA WO WV WY W, W. Wa We Wh Wi Wo Wr Wa We Wh Wi Wo Wr wa we w, w. YA YO YS Y, Y. Ya Ye Yo ya ye yo ys y, y. ZA**

PAIRS OF CHARACTERS THAT NEED ATTENTION DUE TO THEIR SHAPES

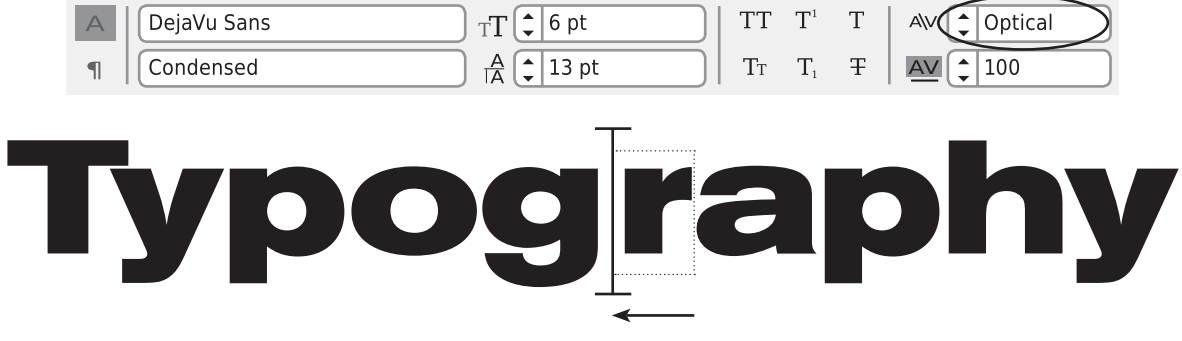

KERNING IN INDESIGN: Select from *Metrics*, *Optical* or manually enter positive / negative values. To manually kern pairs of letters, click the cursor to the left of the letter that you need to move closer to it's lefthand neighbour and use the up / down arrows or enter values in the box below.

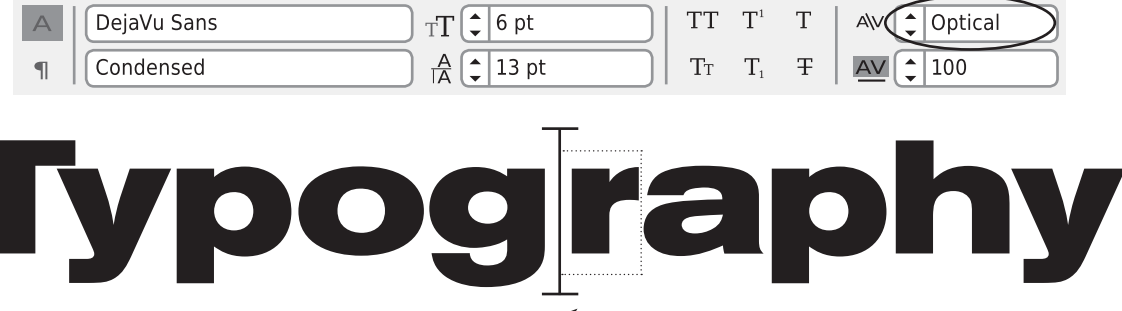

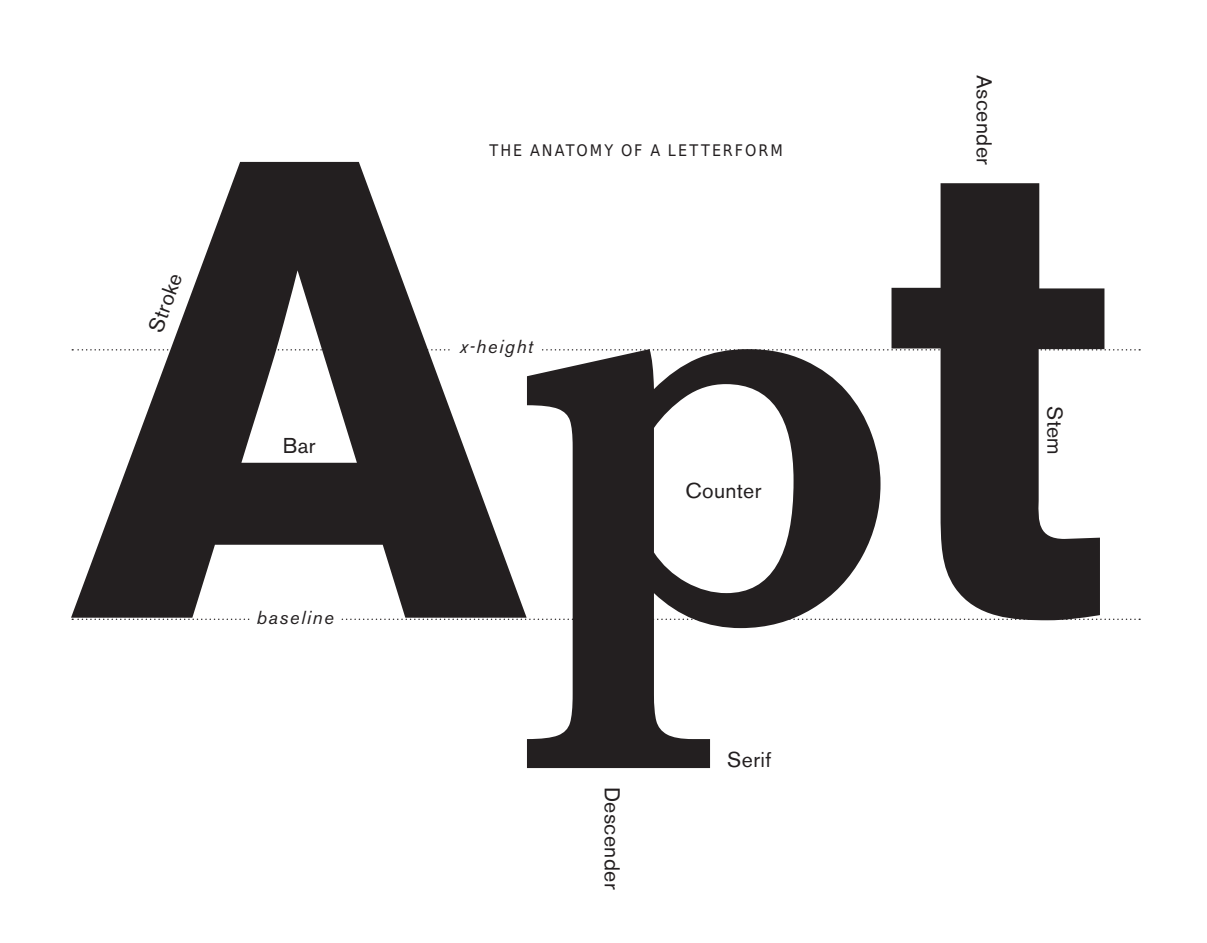